VSEdit Crack Free Download

# **[Download](http://evacdir.com/landscape/VlNFZGl0VlN/bathsheba/midnights/flee.nonresistance/?ZG93bmxvYWR8QzFtWnpkNmZId3hOalUwTmpRek16VXdmSHd5TlRrd2ZId29UU2tnVjI5eVpIQnlaWE56SUZ0WVRVeFNVRU1nVmpJZ1VFUkdYUQ=sean)**

## **VSEdit Crack With Serial Key [Mac/Win] [Updated]**

VSEdit Crack Mac is a.NET PowerToy. It will load a file into the Visual Studio (VS) instance you are running. It will open the selected file in a separate window within VS. The file can be loaded multiple times. The next time you open the same file in VS, it will open in the first window. Features: File loading Any file can be loaded in an instance of VS. Multiple files loaded into the same session. A file type can be defined for the file. Load the files the same as it would be loaded using the Edit.LoadFromFile() method. You can now change the name of the file and save it. You can now apply all changes made in the new file back to the original file. Note that a file which is opened using the Edit.LoadFromFile() method is effectively readonly. You cannot edit it in the current VS session. You have to open the file in a separate file, then make all your changes to it and save it, then load the file from the saved version. You can use the context menu on the VSEdit Crack Mac to view the various actions you can perform, and also switch to the document that the VSEdit Free Download is editing. VSEdit is built using.NET Framework 2.0 and Visual Studio.NET 2003. You will have to use the 64 bit version of VS.NET 2003. The VSEdit Project Wiki page contains some examples and descriptions of using VSEdit. A small script was provided to show how you can check for the existence of a file using the VSEdit.FileExists() method. Samples of using VSEdit are provided with the VSEdit source package. The samples are provided with a Visual Studio.NET 2003 solution. You will need to have.NET Framework 2.0 installed to run the samples. You will also need Visual Studio.NET 2003 to build the samples. If you have.NET Framework 2.0 installed on your computer you will be able to install the samples by clicking the small arrow next to the 'Install Samples' item on the Visual Studio Extensions and Updates menu. If you already have Visual Studio 2003 installed then install the samples using an existing solution file. You can do this by right-clicking the solution file, select 'Open With...' and

### **VSEdit Crack+**

VSEdit was written as a pure VB.NET 2.0.NET 1.1 compiler replacement for all Visual Studio.NET 2003 types/namespaces: Visual Studio.NET C# VB.NET Managed C++ C++/CLI C++/MFC Winform WPF XNA Marked as deprecated for February 2007 in MSDN: Useful tips: Programming language: VB.NET NET Framework Version: 2.0 Microsoft Visual Studio 2003 For download: XNA Game Studio 4.0 and VSEdit tools Visual Studio Community Edition March and August CTPs Development Tools includes both Visual Studio Express IDE and Visual Studio VSEdit is a component and can be added to Visual Studio "Extending Visual Studio" FAQ section Question 2: If I install the Community Edition of Visual Studio, does this mean I get VSEdit? A: Well, you can always download the Visual Studio Trial from Microsoft. Personally, I have never used it, so I don't know how it works in practice. However, I can say that its not as powerful as it used to be when I last used it. The new Visual Studio Express versions are geared towards game development, and they don't include full support for.Net and other tools. as) (4D) before (a) and after (b) high frequency sonication (HFS), and on a pure plastic cover slip without exosomes (c) and after HFS (d). (\*\*B\*\*) Histograms of the per cent of vesicles with circularity (blue) and area (red) positive values for HEK cells (blue) and THP-1 cells (red). (\*\*C\*\*) Histograms of the per cent of vesicles with circularity (blue) and area (red) positive values for THP-1+almsoprogestin (APG) cells (blue) and THP-1+almsoprogestin+HFS (APG+HFS) cells (red). The values were obtained by analyzing the data from 8 independent experiments, which were performed in duplicate. The average of eight analyzed experiments is 09e8f5149f

## **VSEdit Crack**

What is VSEdit? VSEdit is a new PowerToy for Visual Studio.NET 2003. VSEdit is a stand-alone application that can be used instead of VS.NET. VSEdit loads a VSPackage, which is a VS.NET edit file that can be loaded into any VS.NET instance for editing. VSEdit also allows you to drag and drop files or folders of files into the VSEdit window. Each file or folder is added to the current editing workspace. Files can be loaded or deleted. What is VSPackage? A VSPackage is an edit file that can be added to any VS.NET instance to open that file for editing. Most VS.NET applications can be extended using VSPackages. Most of these VSPackages are simply empty, but they can contain any code you want. You can even create new VS.NET applications by writing VSPackage code. VSPackage files have a.pkg extension. How can you use VSEdit? Load VSPackage Files into a Running VS.NET Instance: From the VSEdit menu bar, select Load Package. This opens a dialog box. You can type in the name of a VSPackage, or select one of the ones that are available. For example, you can select the ABC.pkg package that is included with VS.NET. VSEdit will load the package, and you can immediately start editing your files inside it. Drop Files or Folders into the VSEdit Window: From the VSEdit menu bar, select Files or Folders. This opens a dialog box where you can select a file or a folder. Drag Files into the VSEdit Window: From the VSEdit menu bar, select Drag and Drop Files. This opens a dialog box where you can select a file or a folder. You can then drop it in the middle of the VSEdit window. Delete Files or Folders from the VSEdit Window: From the VSEdit menu bar, select Delete Files or Folders. This opens a dialog box where you can select a file or a folder. You

### **What's New in the VSEdit?**

The Visual Studio.NET PowerToy makes Visual Studio.NET 2003 a wonderful, and FUN, editor! In Visual Studio.NET 2003, the user is presented with a pretty interface for launching files and reading the contents of files. The visual editor that you can use, and edit, is brought in your window as a PowerToy. It allows you to both load files into Visual Studio.NET 2003, and edit any text, HTML, XML, Database, PHP or whatever else you care to load in. As you load files, or edit open files, the visual editor component of Visual Studio.NET 2003 loads into your editor, and supports the features of the file that you are loading or editing. In addition to it's visual editor, the PowerToy provides a brief file viewer and editor that can be loaded and edited in Visual Studio.NET 2003 as well. If you wish to view a file, or view the contents of a file in a separate window, you can do this, as well. Save data using the PowerToy The basic editor in Visual Studio.NET 2003 allows you to save the data that you are editing. If you had added a comment, a tag, or some other form of information, you can see it when you exit the editor, when you close the file. If you have loaded a file using the PowerToy, you can now modify the tags or other information that you added, and save the file using the PowerToy as well. VSEdit does not force the use of the PowerToy, but will make it appear as if you have used the PowerToy, when you are using a file in Visual Studio.NET 2003. This allows you to use the PowerToy, as if it were part of Visual Studio.NET 2003, rather than a separate component. The PowerToy allows you to load: Single files into the editor. Larger quantities of files and edit them simultaneously. Tags or other information that you have added to the file, into the PowerToy. Include other files in the opened file. Format the contents of the opened file as you would any other file. Customize the default behavior of the PowerToy's interface. Create new files and load them into Visual Studio.NET 2003. All Options PowerToy's default behavior PowerToy's default behavior is to show a drop down list of available files. You can change this

## **System Requirements For VSEdit:**

Windows 7 / 8 / 8.1 / 10 (64-bit) Windows 7 / 8 / 8.1 / 10 (32-bit) Minimum system requirements for CloudBees hosting account: As a requirement to be able to use the CloudBees hosting account, please make sure that you meet the following requirements: That the OS is at least version 9.0.0 (or later) of Windows That the OS is 64-bit That Java is at least version 1.8 (or later) That

Related links:

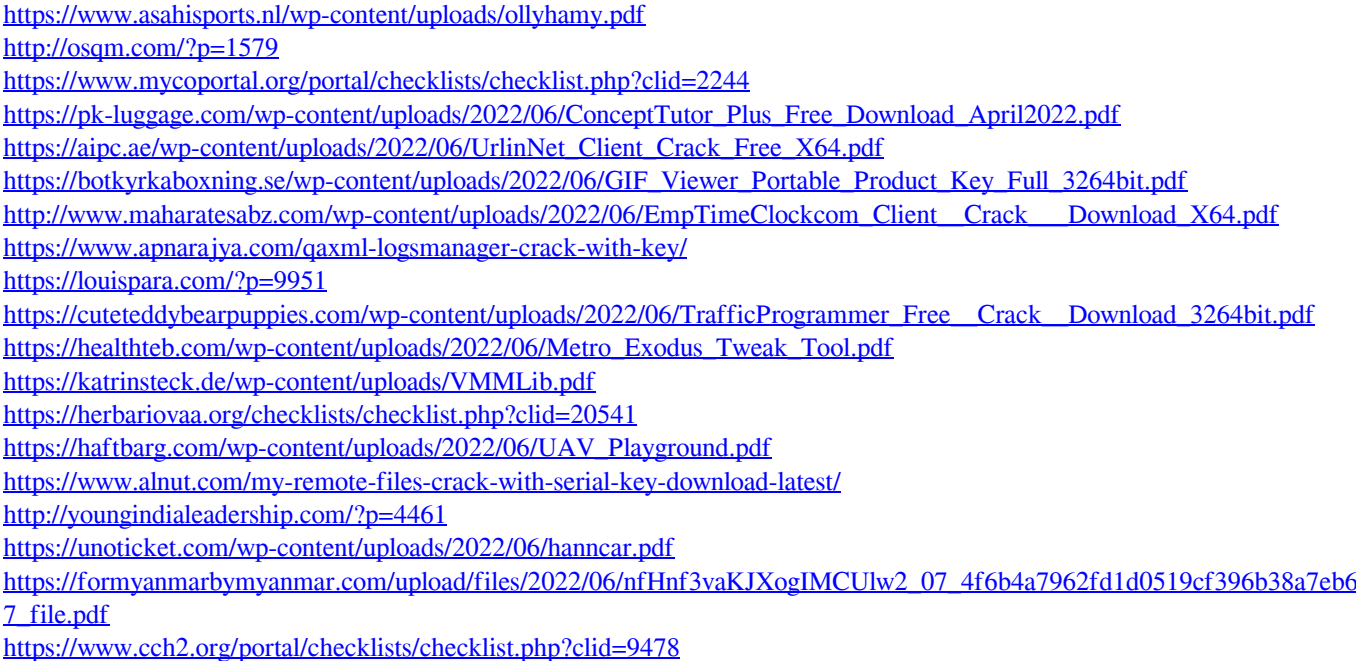

[https://www.matera2029.it/wp-content/uploads/2022/06/Mp3Doctor\\_Pro.pdf](https://www.matera2029.it/wp-content/uploads/2022/06/Mp3Doctor_Pro.pdf)